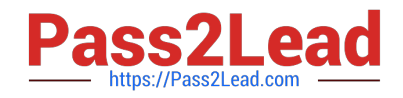

# **1Z0-1055-21Q&As**

Oracle Financials Cloud: Payables 2021 Implementation Essentials

# **Pass Oracle 1Z0-1055-21 Exam with 100% Guarantee**

Free Download Real Questions & Answers **PDF** and **VCE** file from:

**https://www.pass2lead.com/1z0-1055-21.html**

100% Passing Guarantee 100% Money Back Assurance

Following Questions and Answers are all new published by Oracle Official Exam Center

**C** Instant Download After Purchase **83 100% Money Back Guarantee** 

- 365 Days Free Update
- 800,000+ Satisfied Customers  $603$

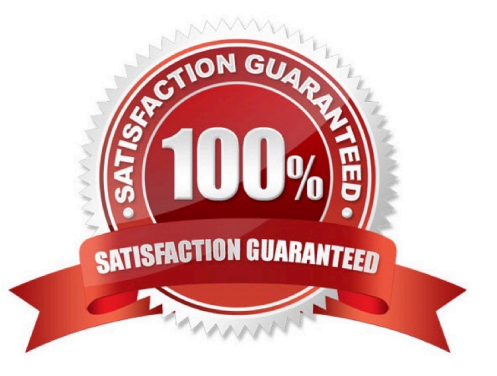

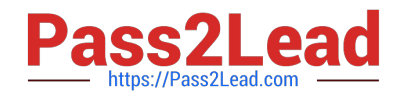

# **QUESTION 1**

You created a payment and before it is cashed by the supplier you mistakenly submitted a request to stop payment. Later you canceled the request to stop payment. What is the resulting payment status?

A. Voided

B. Negotiable

- C. Stop initiated
- D. Available
- E. Canceled
- F. Cleared

Correct Answer: B

To release a stop on a payment: References:https://docs.oracle.com/cd/A60725\_05/html/comnls/us/ap/adjpmt04.htm

# **QUESTION 2**

While processing an expense report, the system placed a payment hold on the expense report. What are two ways to release payment holds? (Choose two.)

- A. The employee can manually release the hold.
- B. Payables Manager can release payment holds in Payables.
- C. The employee\\'s supervisor can manually release the hold.
- D. The expense auditor can manually release the payment hold at his discretion.

E. Based on the receipt status, the Expenses program can automatically release the payment hold once it detects that receipts are received or waived.

Correct Answer: DE

Payment holds are released in the following ways: References:https://docs.oracle.com/cloud/farel8/financialscs\_gs/FAWDE/F1005004AN1204B.htm

#### **QUESTION 3**

You have 10 ledgers and 30 business units and want to leverage Preference Data Sets. What is the function of Reference Data Sets?

- A. allow you to secure data by business unit
- B. allow you to assign multiple business units to users in a shared service center

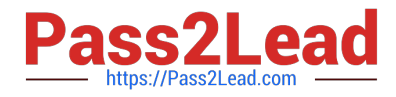

C. allow you to maintain sets of related data in a Data Dictionary

D. allow you to share reference data, such as payment terms, across multiple business units to avoid redundant setup

#### Correct Answer: D

Reference Data Sets You begin this part of your implementation by creating and assigning reference data to sets. Make changes carefully as changes to a particular set affect all business units or application components using that set. You can assign a separate set to each business unit for the typeofobject that is being shared. For example, assign separate sets for payment terms, transaction types, and sales methods to your business units. Your enterprise can determine that certain aspects of your corporate policy can affect all business units. The remaining aspects are at the discretion of the business unit manager to implement. This allows your enterprise to balance autonomy and control for each business unit. For example, your enterprise holds business unit managers accountable for their profitand loss, but manages working capital requirements at a corporate level. In such a case, you can let managers define their own sales methods, but define

payment terms centrally. In this example:

Each business unit has its own reference data set for salesmethods. One central reference data set for

payment terms is assigned to all business units. References:https://docs.oracle.com/cloud/latest/

financialscs\_gs/FAIGL/FAIGL1493157.htm#FAIGL94

### **QUESTION 4**

Which method can you use to route payment approval rules?

- A. Approval Groups
- B. Sequential
- C. Both Parallel and Sequential
- D. Parallel
- E. Serial and FYI (For Your Information)

Correct Answer: A

#### **QUESTION 5**

Which three types of payments can you make if you have access to Disbursement Process Management Duty? (Choose three.)

- A. Reimbursement of employee expense reports
- B. Employee advances
- C. Supplier payments
- D. Customer refunds

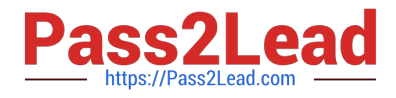

E. Ad hoc payments

Correct Answer: ACD

[Latest 1Z0-1055-21 Dumps](https://www.pass2lead.com/1z0-1055-21.html) [1Z0-1055-21 Practice Test](https://www.pass2lead.com/1z0-1055-21.html) [1Z0-1055-21 Braindumps](https://www.pass2lead.com/1z0-1055-21.html)